## **BAB 1 . PENDAHULUAN**

#### **1.1 Latar Belakang**

*Technical Writer* adalah seorang penulis yang memiliki tugas menulis yang spesifik untuk memudahkan pengguna dalam memahami permasalahan teknis. *Technical Writer* membuat dokumentasi teknis yang mencakup hal-hal seperti manual instruksi, manual pengguna, artikel jurnal, panduan referensi cepat, dan kertas putih. Bekerja sebagai *Technical Writer* memiliki tujuan untuk membuat informasi tentang masalah teknis dengan bahasa yang mudah dimengerti serta *user friendly*.

Peran *Technical Writer* di CV Dafidea dalam keterlibatan pada *project* ini yaitu desain data *use case* diagram aktifitas berbasis *flowchart* menggunakan aplikasi miro dengan tujuan untuk memudahkan alur proses berjalannya aplikasi untuk *IT Development*. Dan juga untuk membuat *Software Specification Document* dengan melampirkan desain data, diagram aktifitas untuk memudahkan kebutuhan *IT Development* untuk membuat aplikasi web RKL – RPL PT SIER.

Peran *Technical Writer* dalam kasus ini ialah kurangnya mendapatkan informasi yang lebih lanjut tentang aplikasi RKL – RPL PT SIER, pada saat membuat desain *activity diagram* menemukan kesulitan dengan pengubahan dari algoritma yang tertera ke dalam bentuk *flowchart*, dan tidak melakukan pembenaran selama mengerjakan *software specification document* sehingga dokumen tersebut terlihat tidak terperinci. Kemudian dari para *IT Developer* tidak menginformasikan sebuah kesalahan pada dokumen dengan *technical writer* sehingga *technical writer* tidak bisa mengetahui letak kesalahan yang telah ditulis.

# **1.2 Tujuan Magang**

# **1.2.1 Tujuan Umum Magang**

Tujuan Magang secara umum dijabarkan sebagai berikut :

- 1. Melatih mahasiswa agar mampu beradaptasi dengan dunia kerja.
- 2. Memberikan pengalaman kepada mahasiswa tentang sistem kerja di instansi pemerintahan atau swasta
- 3. Memberikan pengalaman kepada mahasiswa tentang penerapan teori yang telah di dipelajari di bangku kuliah pada permasalahan real di dunia kerja
- 4. Meningkatkan kepahaman mahasiwa terhadap sikap tenaga kerja didalam melaksanakan dan mengembangkan teknik-teknik tertentu serta alasanalasan rasional dalam menerapkan teknik-teknik tersebut.
- 5. Memberikan pembekalan pada mahasiswa rangka menyongsong era industri dan persaingan bebas.

# **1.2.2 Tujuan Khusus Magang**

- 1. Memahami peran dan manfaat penting sebagai seorang *technical writer.*
- 2. Memahami tugas penting yang diberikan sebagai seorang *technical writer.*

## **1.3 Manfaat Magang**

1. Bagi Mahasiswa

a. Mahasiswa terlatih untuk mengerjakan pekerjaan lapangan, dan sekaligus melakukan keterampilan serangkaian keterampilan yang sesuai dengan bidang keahliannya.

b. Mahasiswa memperoleh kesempatan untuk memantapkan keterampilan dan pengetahuannya sehingga kepercayaan dan kematangan dirinya akan semakin meningkat.

c. Mahasiswa terlatih untuk berfikir kritis dan menggunakan daya nalarnya 3 dengan cara memberi komentar logis terhadap kegiatan yang dikerjakan dalam bentuk laporan kegiatan yang sudah dibakukan.

d. Menumbuhkan sikap kerja mahasiswa berkarakter.

e. Mengenal dan merasakan sikap profesional yang dibutuhkan di industri.

f. Mengetahui secara lebih jelas mengenai manajemen perusahaan dalam proses pengembangan business start up.

2. Bagi Politeknik Negeri Jember (Program Studi Teknik Informatika)

a. Dapat menjadi tolak ukur pencapaian kinerja program studi khususnya untuk mengevaluasi hasil pembelajaran oleh perusahaan tempat Magang.

b. Dapat menjalin kerjasama dengan perusahaan tempat Magang

## 3. Bagi Perusahaan

a. Dapat menjadi bahan masukan bagi perusahaan untuk menentukan kebijakan perusahaan di masa yang akan datang berdasarkan hasil pengkajian dan analisis yang dilakukan mahasiswa selama Magang.

## **1.4 Lokasi dan Waktu**

Dalam pelaksanaan kegiatan magang di kantor Dafidea yang berlokasi di Jember, Perumahan Mastrip seperti ini denah/peta lokasi :

#### **Lokasi Kerja**

Lokasi kegiatan magang Dafieda di perumahan Mastrip C10 Jalan Mastrip Krajan Barat, Krajan Timur Sumbersari, Kec. Sumbersari Kabupaten Jember Jawa Timur

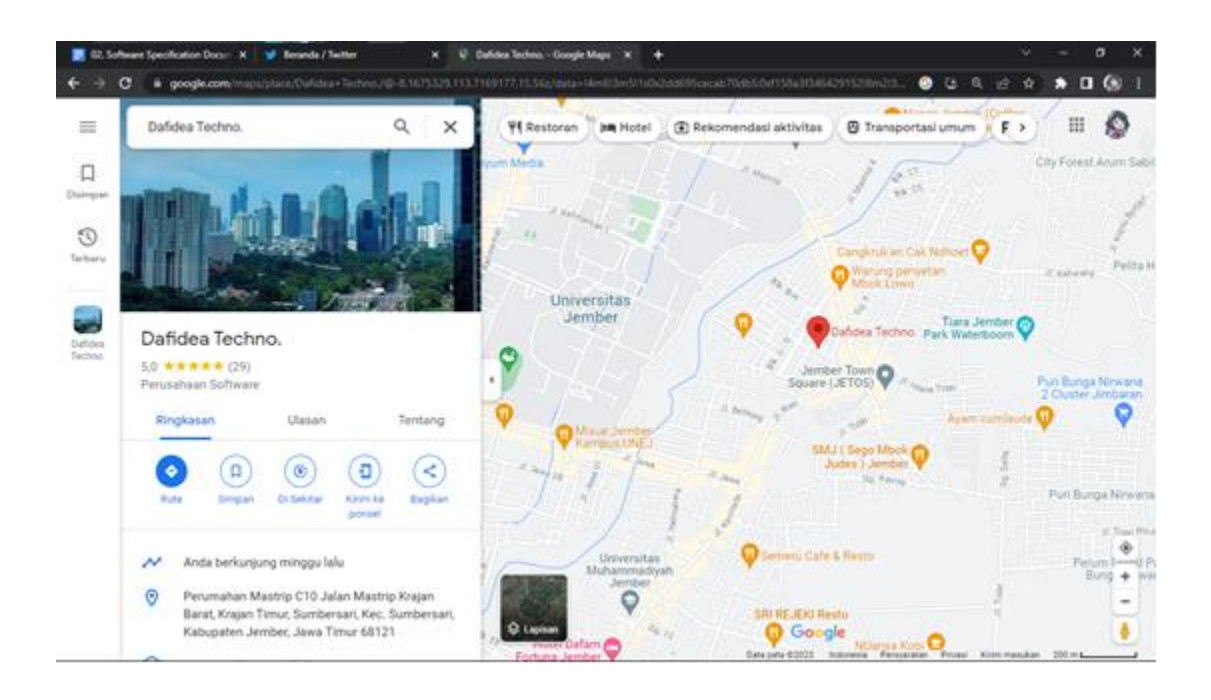

Gambar 1.1. Denah Dafidea Techno

Magang ini dilaksanakan pada tanggal 6 Februari 2023 sampai 16 Juni 2023. Magang dilakukan pada hari kerja kantor yaitu setiap hari Senin sampai dengan hari Jumat mulai pukul 08.00 WIB sampai pukul 17.00 WIB.

## **1.5 Metode Pelaksanaan**

Metode yang digunakan dalam pelaksanakan Magang ini sebagai berikut

1. Metode diskusi dan *sharing* yang dilakukan antara kawan magang dengan pembimbing lapang yang di perusahaan mengenai penentuan *project* yg akan dikembangkan,penentuan jobdesk dan analisis.

*2. TimeLine*. Setiap anggota project harus punya *timeline* dari tugas yang sudah diberikan oleh Mentor, setelah itu harus menentukan tanggal berapa akan mengerjakan apa dan kira kira pada tanggal berapa tugas tersebut bisa mulai dikerjakan atau selesai.